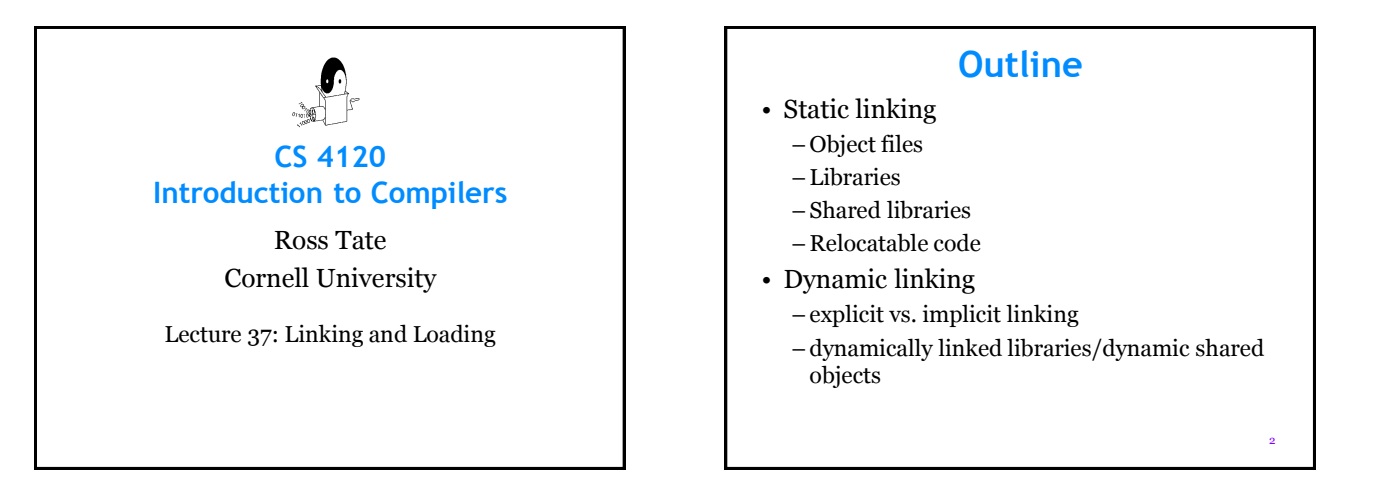

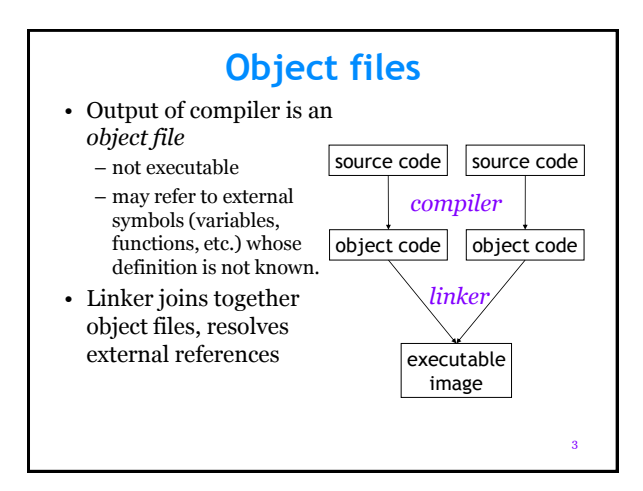

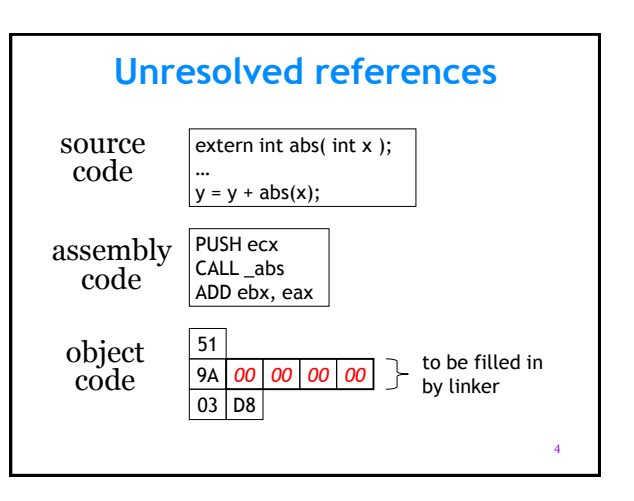

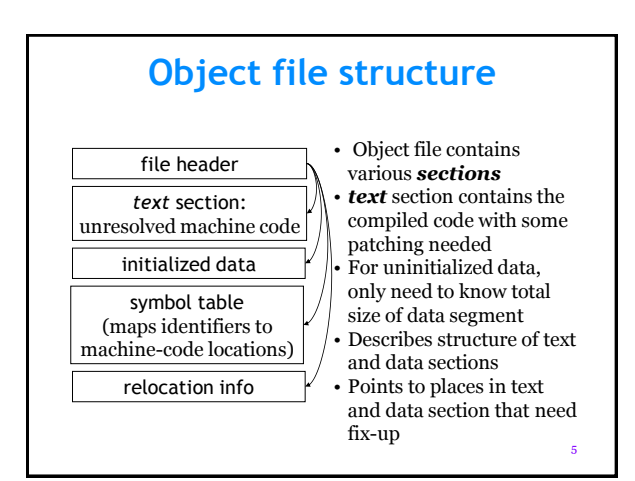

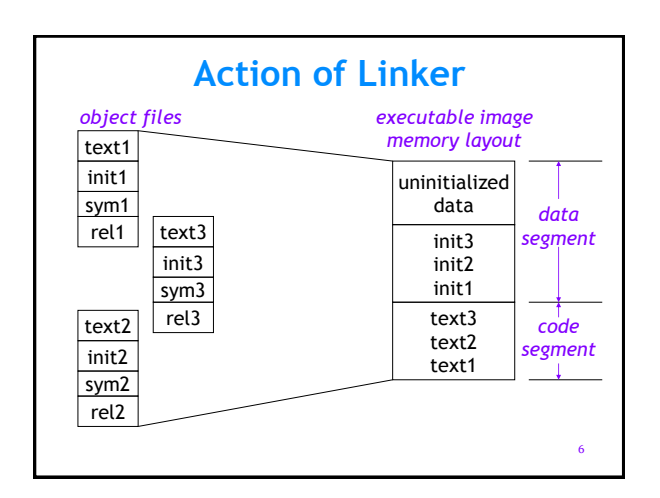

# **Executable file structure**

- Same as object file, but code is ready to be executed as-is
- Pages of code and data brought in lazily from text and data section as needed: rapid start-up
- Text section shared across processes
- Symbols allow debugging

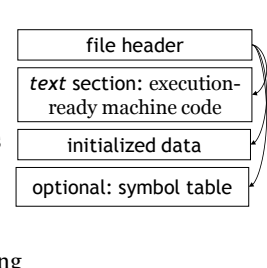

7

9

11

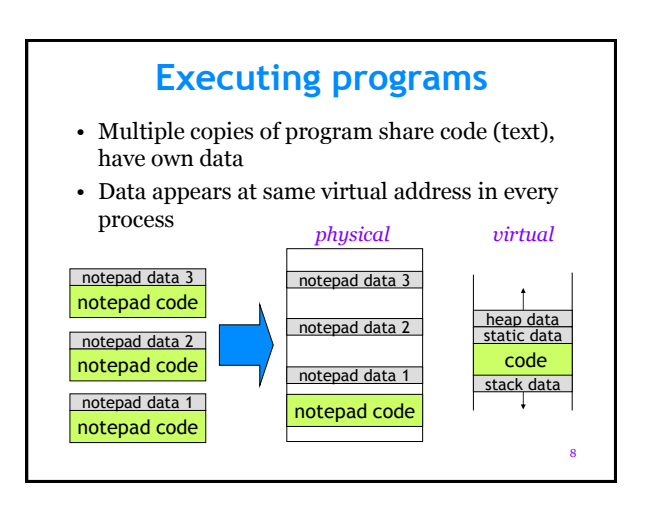

#### **Libraries**

- *Library* : collection of object files
- Linker adds all object files necessary to resolve undefined references in explicitly named files
- Object files, libraries searched in userspecified order for external references **Unix: ld main.o foo.o /usr/lib/X11.a /usr/lib/libc.a NT: link main.obj foo.obj kernel32.lib user32.lib …**
- Index over all object files in library for rapid searching

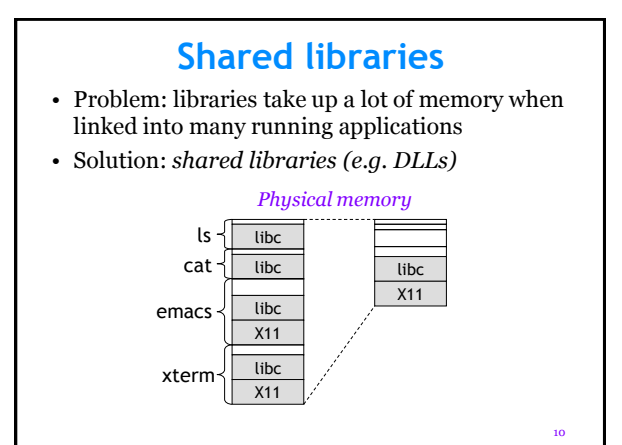

# **Step 1: Jump tables**

- Executable file refers to, does not contain library code; library code loaded dynamically
- Library code found in separate shared library file (similar to DLL); linking done against *import library* that does not contain code
- Library compiled at fixed address, starts with *jump table* to allow new versions; client code jumps to jump table (indirection).<br> *rogram*: *library*:

**scanf: jmp real\_scanf call printf printf: jmp real\_printf putc: jmp real\_putc** *program*: *library*:

**Global tables**

• Problem: shared libraries may depend on external symbols (even symbols within the shared library); different applications may have different *linkage:*

ld -o prog1 main.o /usr/lib/libc.a ld -o prog2 main.o mymalloc.o /usr/lib/libc.a

- If routine in libc.a calls malloc(), for prog1 should get standard version; for prog2, version in mymalloc.o
- Calls to external symbols are made through *global tables* unique to each program

12

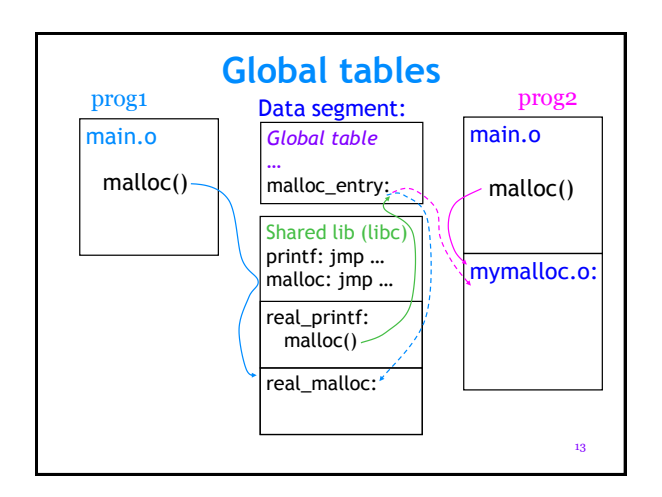

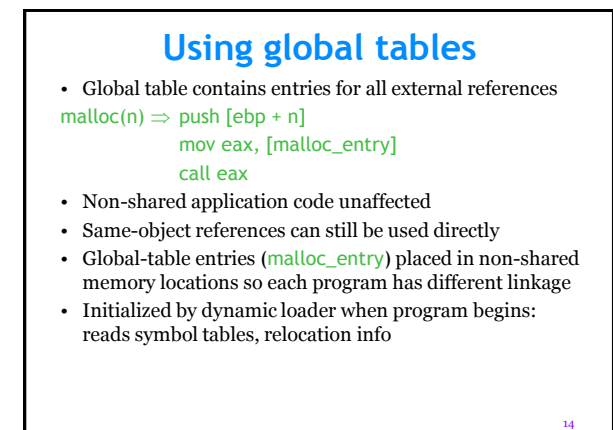

#### **Relocation**

- Before widespread support for virtual memory, code had to be *relocatable* (could not contain fixed memory addresses)
- With virtual memory, all programs could start at same address, *could* contain fixed addresses
- Problem with shared libraries (*e.g.,* DLLs): if allocated at fixed addresses, can collide in virtual memory (code, data, global tables, …)  $-$  Collision  $\Rightarrow$  code copied and explicitly relocated
- Back to relocatable code!

# **Dynamic shared objects**

- Unix systems: Code is typically compiled as a *dynamic shared object* (DSO): location-independent shared library
- Shared libraries can be mapped to any address in virtual memory—no copying!
- *Questions:* –how to make code completely relocatable? – what is the performance impact?

16

18

### **Location Independence**

- Can't use *absolute addresses* (directly named memory locations) anywhere:
	- Not in calls to external functions
	- Not for global variables in data segment
	- Not even for global table entries

#### push [ebp + n] mov eax, [malloc\_entry] ; Oops! call eax

• Not a problem: branch instructions, local calls. Use *relative addressing*

17

15

### **Global tables**

- Can put address of all globals into global table
- But…can't put the global table at a fixed address: not location independent!

#### • Three solutions:

- 1. Pass global-table address as an extra argument (possibly in a register) : affects first-class functions (next global-table address stored in current GT)
- 2. Use address arithmetic on current program counter (eip register) to find global table. Use link-time constant offset between eip and global table.
- 3. Stick global-table entries into the current object's vtable : V-Table *is* the global table (only works for methods, but otherwise the best)

#### **Cost of DSOs**

- Assume esi contains global table pointer (set-up code at beginning of function)
- Call to function f: call [esi + f\_offset]
- Global variable accesses: mov eax, [esi + v\_offset] mov ebx, [eax]
- Calling extern functions  $\approx$  calling methods
- Accessing extern variables is *more* expensive than accessing local variables
- Most computer benchmarks run w/o DSOs!

19

#### **Link-time optimization**

- When linking object files, linker provides flags to allow peephole optimization of inter-module references
- Unix: –non\_shared link option means application to get its own copy of library code
	- –calls and global variables performed directly (peephole opt.)

call [esi + malloc\_addr] call malloc

• Allows performance/functionality trade-off

#### **Dynamic linking**

- Shared libraries (DLLs) and DSOs can be linked dynamically into a running program
- Normal case: implicit linking. When setting up global tables, shared libraries are automatically loaded if necessary (even *lazily*), symbols looked up & global tables created.
- Explicit dynamic linking: application can choose how to extend its own functionality
	- $-$  *Unix*:  $h =$  dlopen(filename) loads an object file into some free memory (if necessary), allows query
	- of globals: p = dlsym(h, name) – *Windows*: h = LoadLibrary(filename),
		- p = GetProcAddress(h, name)

21

#### **Conclusions**

- Shared libraries and DSOs allow efficient memory use on a machine running many different programs that share code
- Improves cache, TLB performance overall
- Hurts individual program performance by adding indirections through global tables, bloating code with extra instructions
- Important new functionality: dynamic extension of program
- Peephole linker optimization can restore performance, but with loss of functionality

22

20